#### ФЕДЕРАЛЬНОЕ АГЕНТСТВО ЖЕЛЕЗНОДОРОЖНОГО ТРАНСПОРТА

Федеральное государственное бюджетное образовательное учреждение высшего

образования

«Иркутский государственный университет путей сообщения»

(ФГБОУ ВО ИрГУПС)

### **Забайкальский институт железнодорожного транспорта –**

филиал Федерального государственного бюджетного образовательного учреждения высшего образования «Иркутский государственный университет путей сообщения» (ЗабИЖТ ИрГУПС)

УТВЕРЖДЕНА

приказом ректора от «31» мая 2019 г. № 378-1

## **Б1.О.31 Электромагнитная совместимость и средства защиты**

рабочая программа дисциплины

Специальность – 23.05.05 Системы обеспечения движения поездов

Специализация – Автоматика и телемеханика на железнодорожном транспорте

Квалификация выпускника – инженер путей сообщения

Форма и срок обучения – очная форма 5 лет обучения, заочная форма 6 лет обучения Кафедра-разработчик программы – Электроснабжение

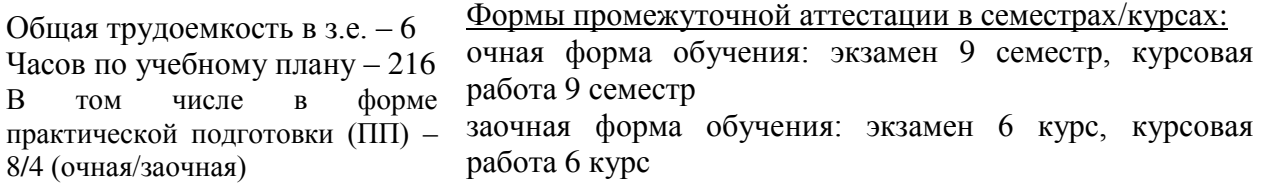

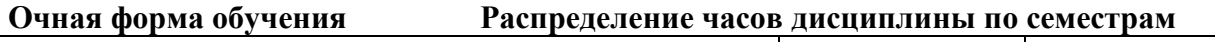

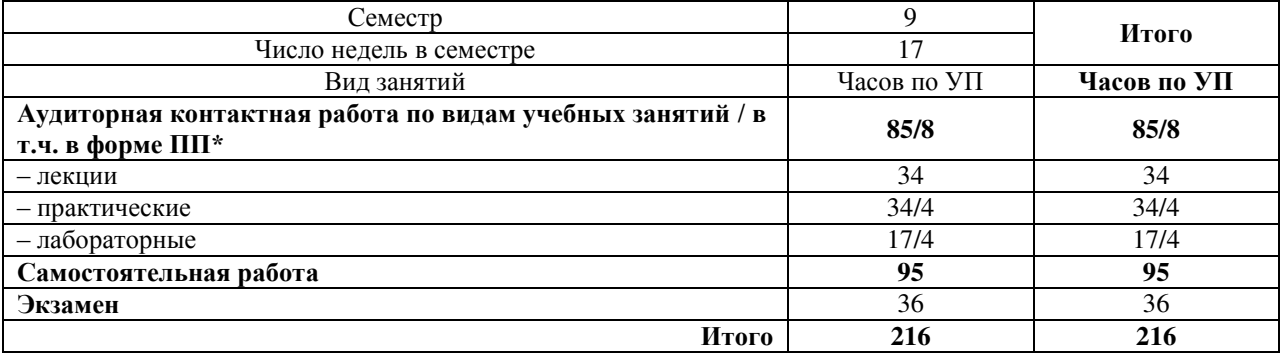

#### **Заочная форма обучения Распределение часов дисциплины по курсам**

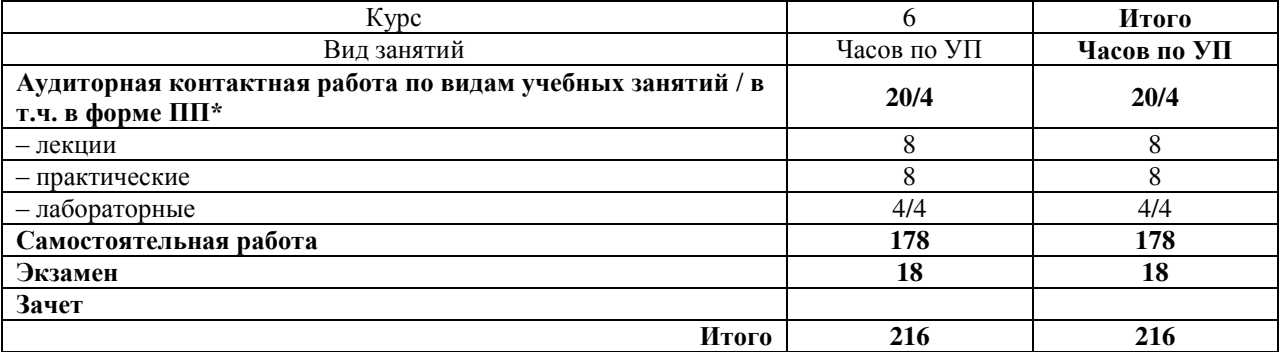

УП – учебный план

\* В форме ПП – в форме практической подготовки.

ЧИТА

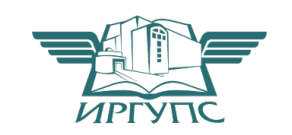

Электронный документ выгружен из ЕИС ФГБОУ ВО ИрГУПС и соответствует оригиналу Подписант ФГБОУ ВО ИрГУПС Трофимов Ю.А. 00920FD815CE68F8C4CA795540563D259C с 07.02.2024 05:46 по 02.05.2025 05:46 GMT+03:00 Подпись соответствует файлу документа

Рабочая программа дисциплины разработана в соответствии с Федеральным государственным образовательным стандартом высшего образования – специалитет по специальности 23.05.05 Системы обеспечения движения поездов, утверждѐнным приказом Минобрнауки России от 27.03.2018 № 217.

Программу составил: к.т.н., доцент А.Г. Емельянов

Рабочая программа рассмотрена и одобрена для использования в учебном процессе на заседании кафедры «Электроснабжение», протокол от «15» мая 2019 г. № 15

Зав. кафедрой, к.т.н., доцент С.А. Филиппов

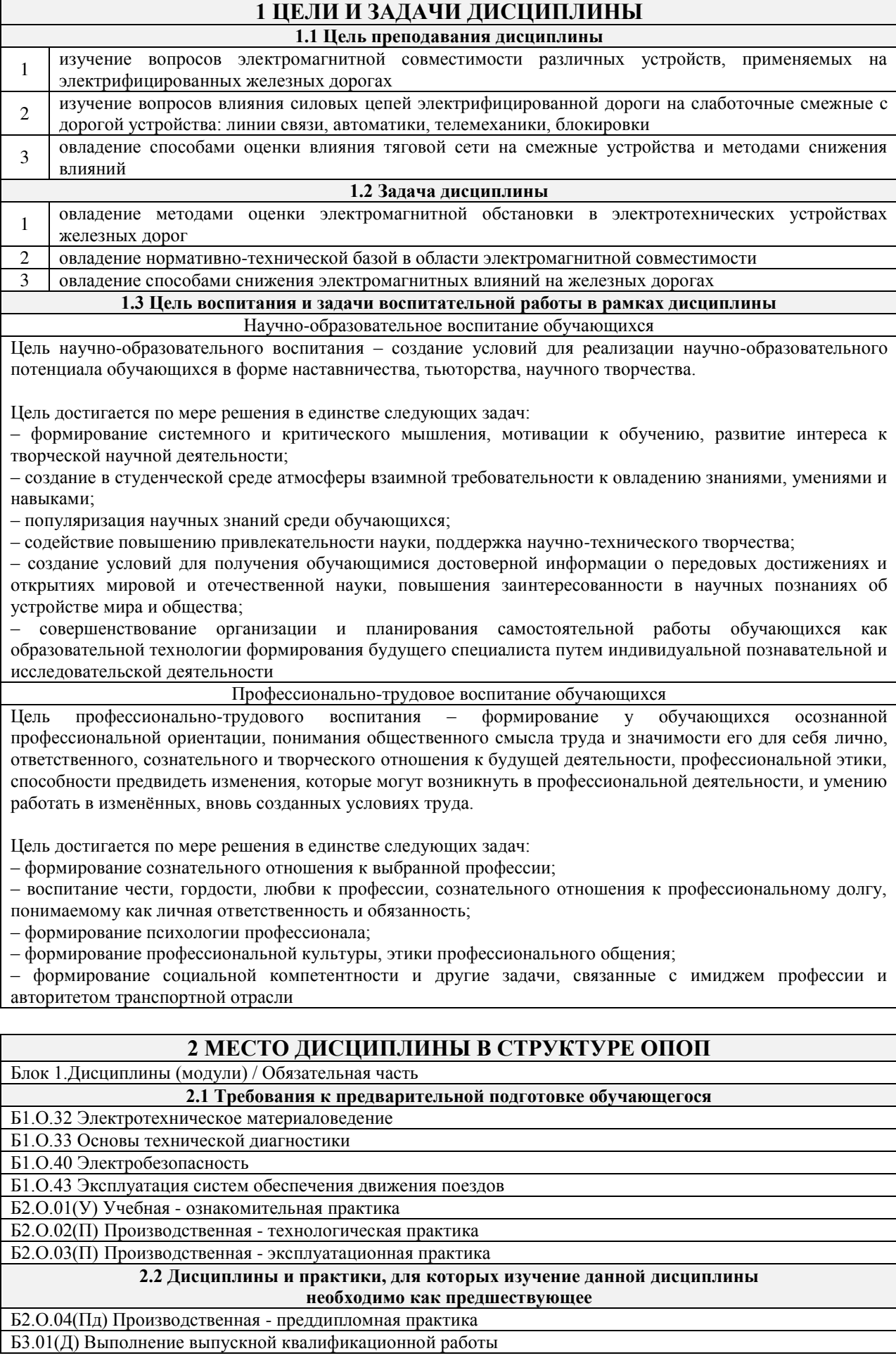

Б3.02(Д) Защита выпускной квалификационной работы

### **3 ПЛАНИРУЕМЫЕ РЕЗУЛЬТАТЫ ОБУЧЕНИЯ ПО ДИСЦИПЛИНЕ, СООТНЕСЕННЫЕ С ТРЕБОВАНИЯМИ К РЕЗУЛЬТАТАМ ОСВОЕНИЯ ОБРАЗОВАТЕЛЬНОЙ ПРОГРАММЫ**

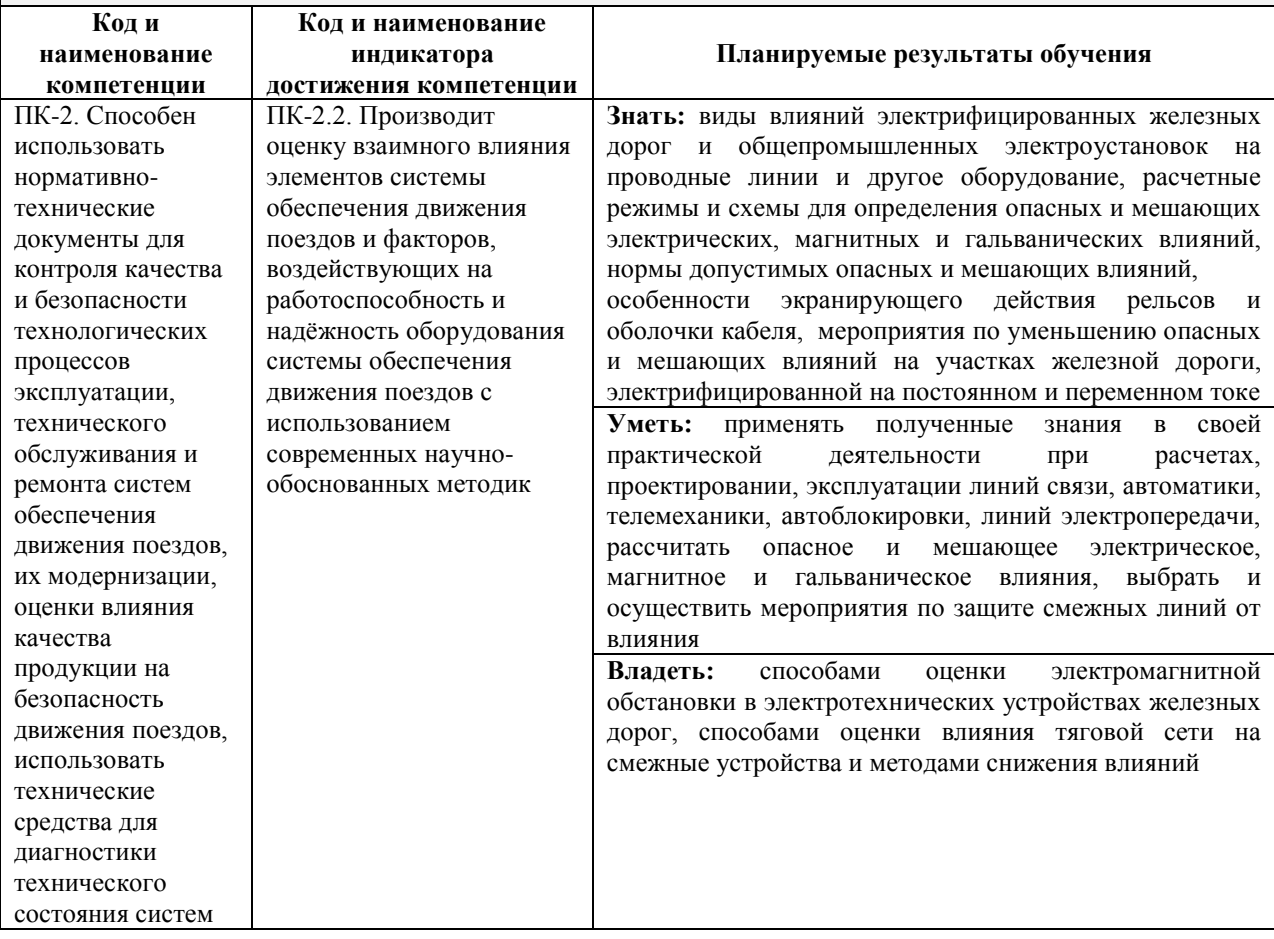

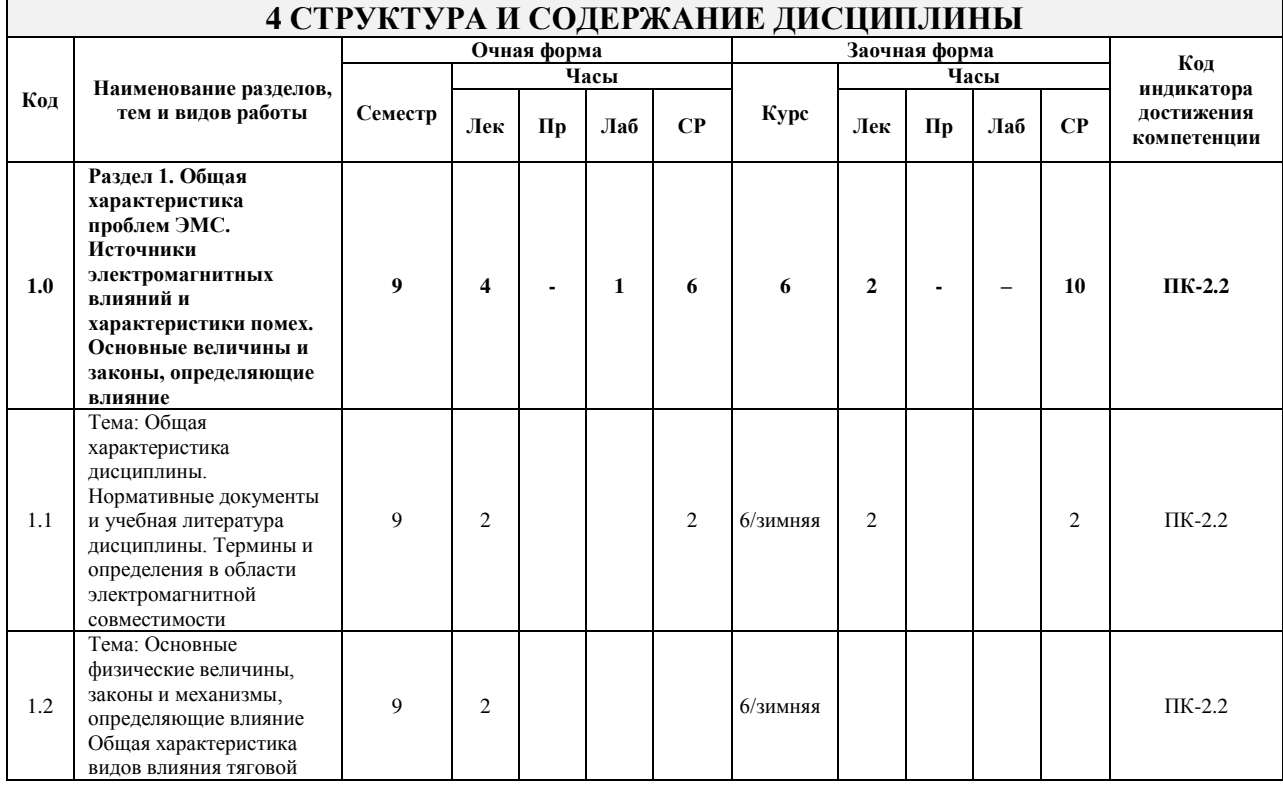

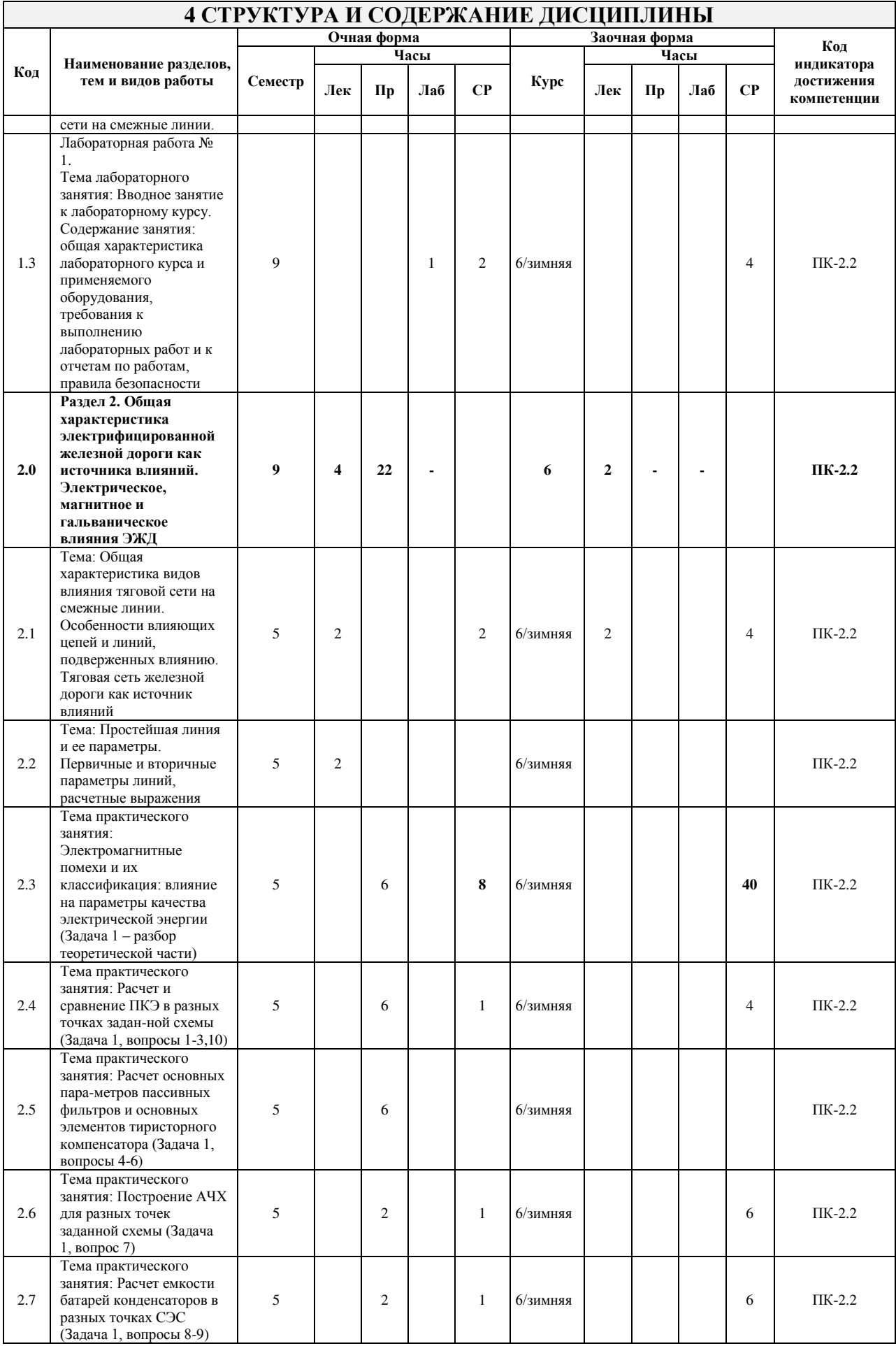

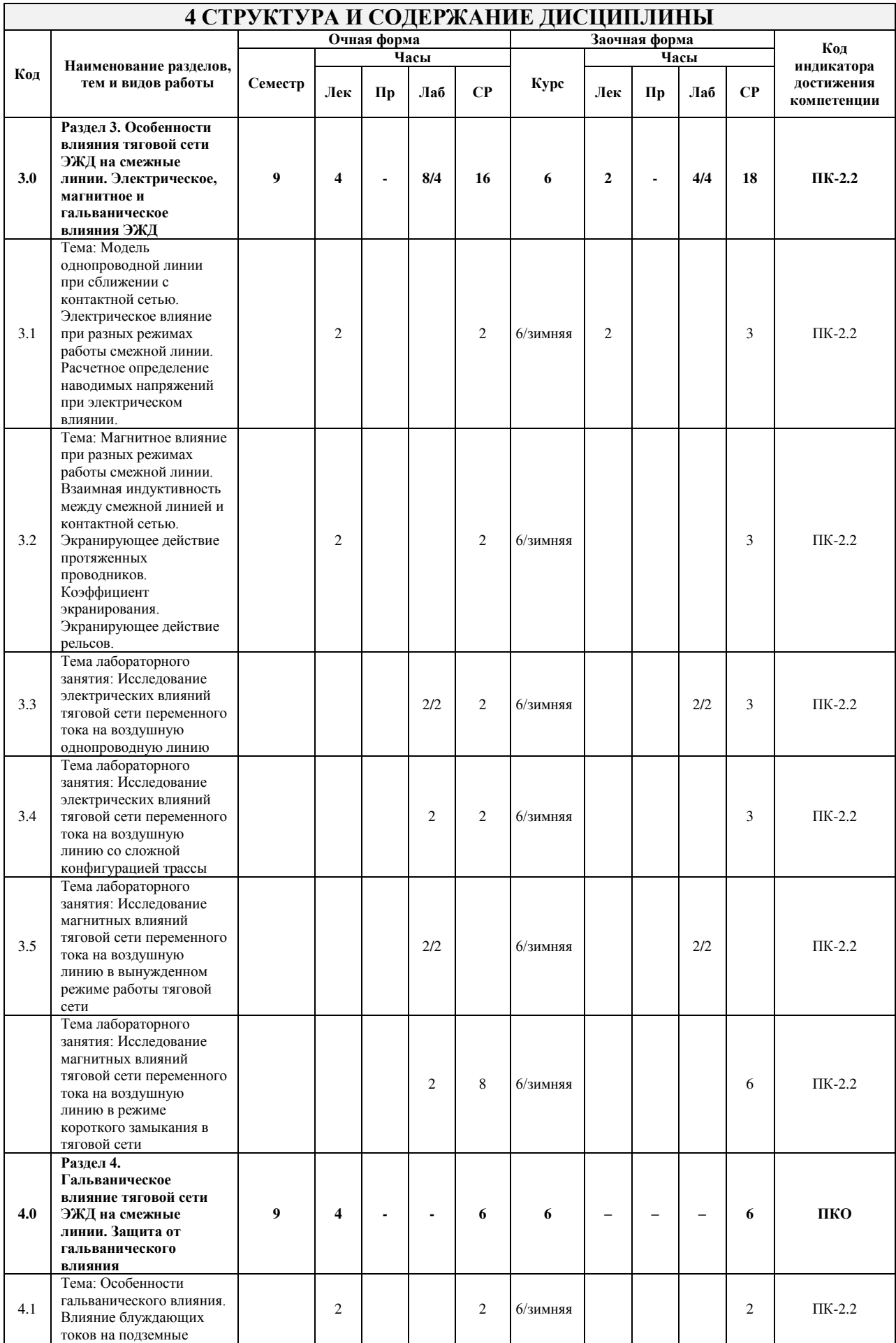

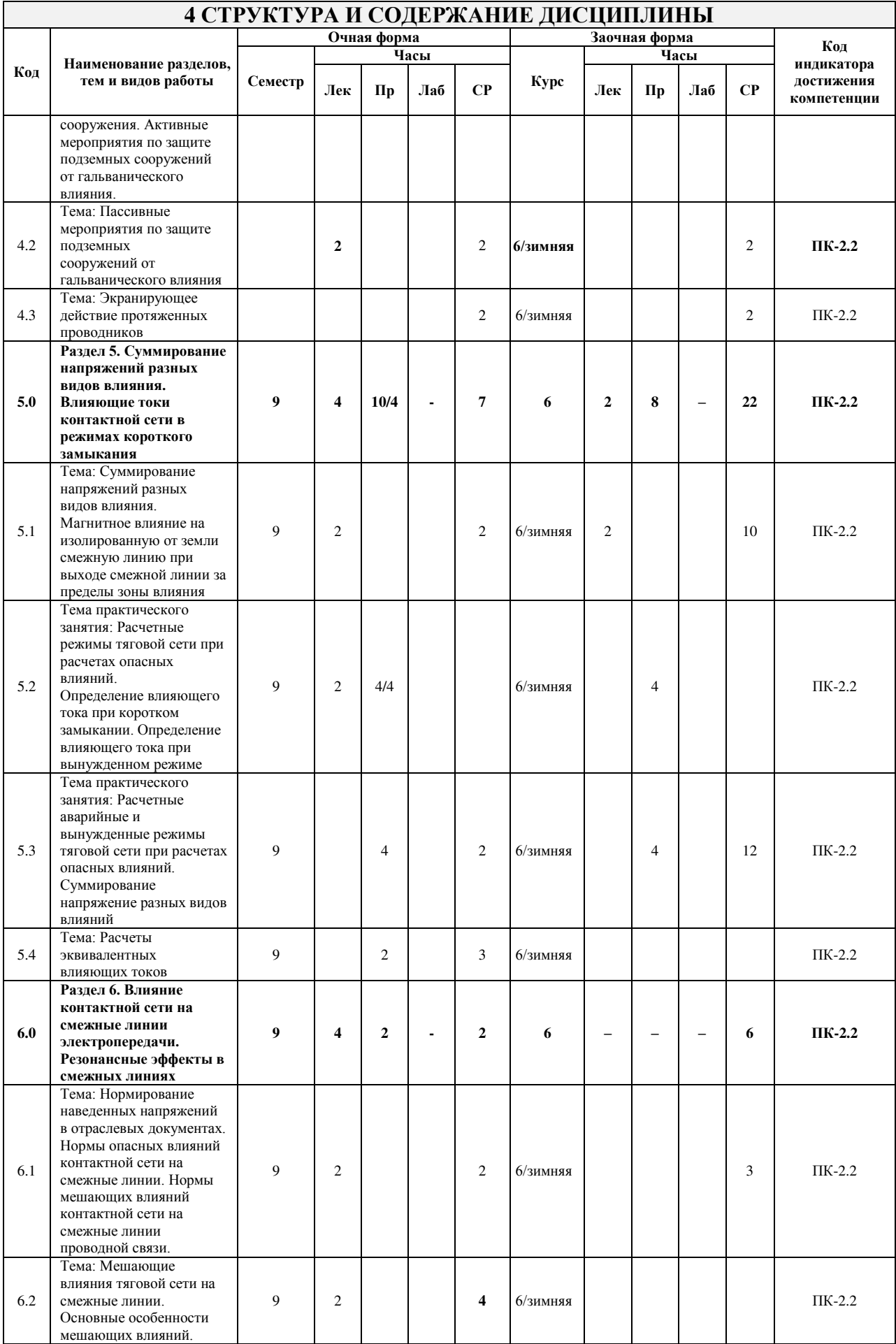

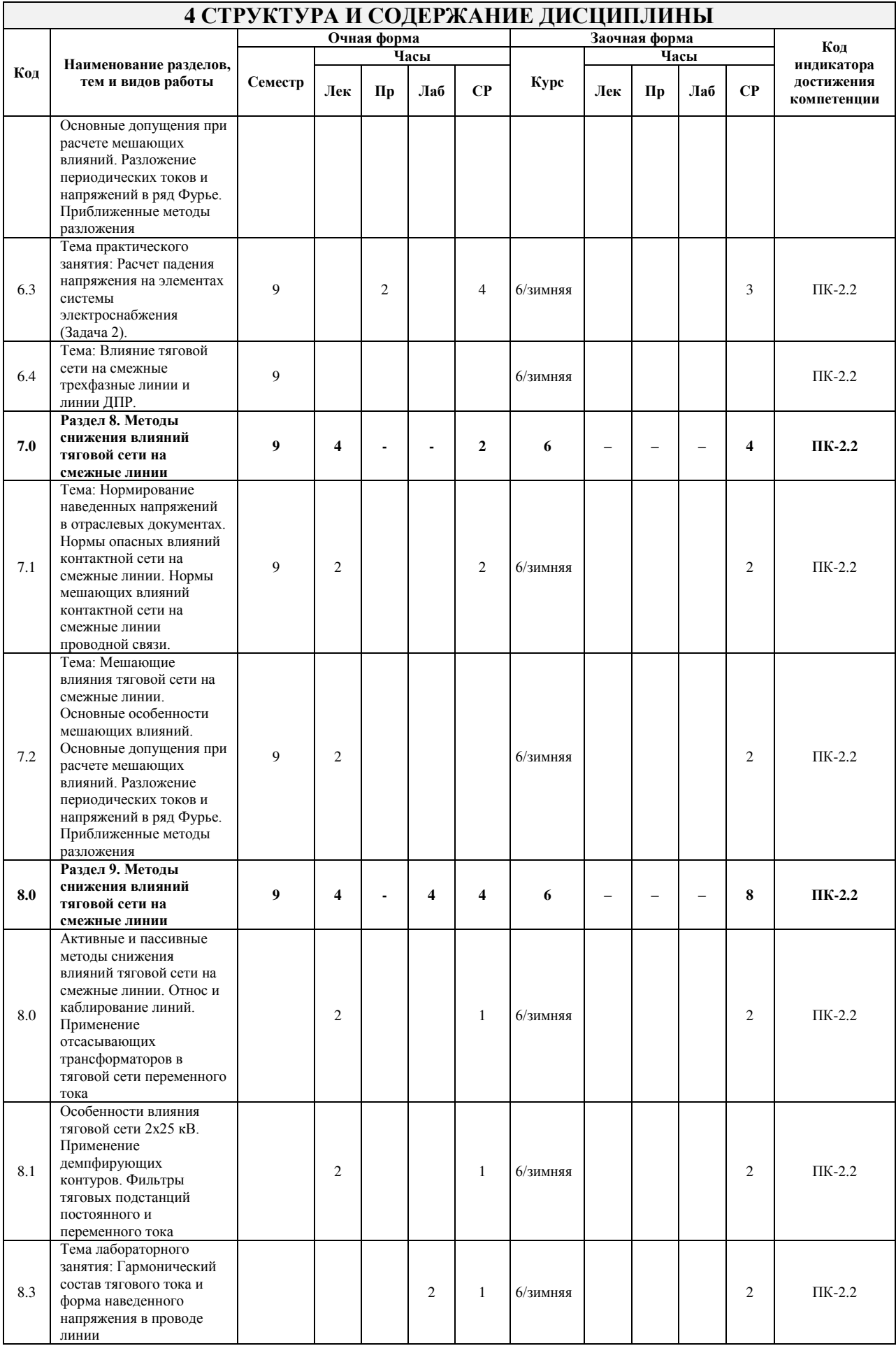

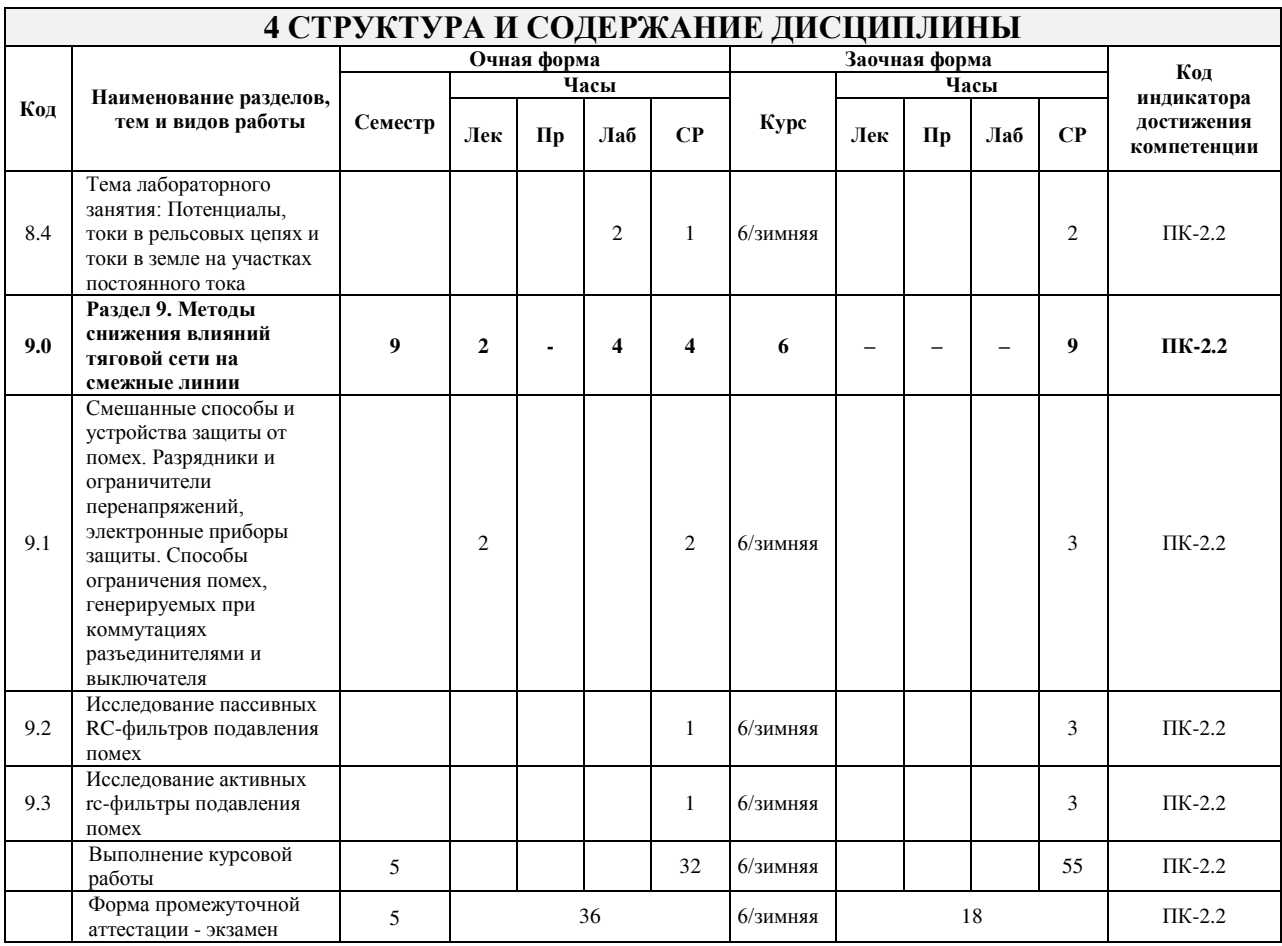

\* Код индикатора достижения компетенции проставляется или для всего раздела, или для каждой темы, или для каждого вида работы.

Примечание. В разделе через косую черту указываются часы, реализуемые в форме практической подготовки.

### **ФОНД ОЦЕНОЧНЫХ СРЕДСТВ ДЛЯ ПРОВЕДЕНИЯ ТЕКУЩЕГО КОНТРОЛЯ УСПЕВАЕМОСТИ И ПРОМЕЖУТОЧНОЙ АТТЕСТАЦИИ ОБУЧАЮЩИХСЯ ПО ДИСЦИПЛИНЕ**

Фонд оценочных средств для проведения текущего контроля успеваемости и промежуточной аттестации по дисциплине оформлен в виде приложения № 1 к рабочей программе дисциплины и размещен в электронной информационно-образовательной среде Института, доступной обучающемуся через его личный кабинет

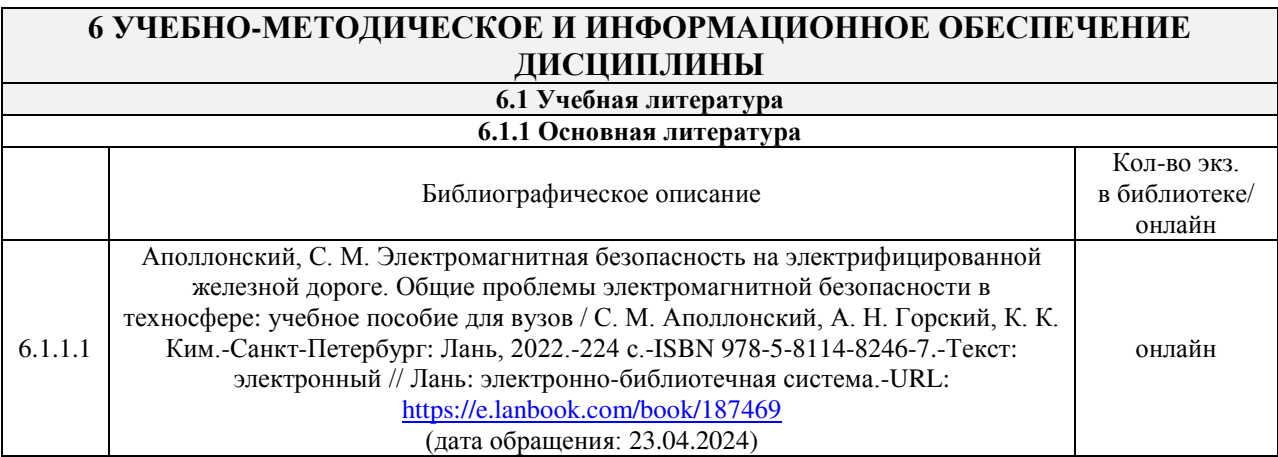

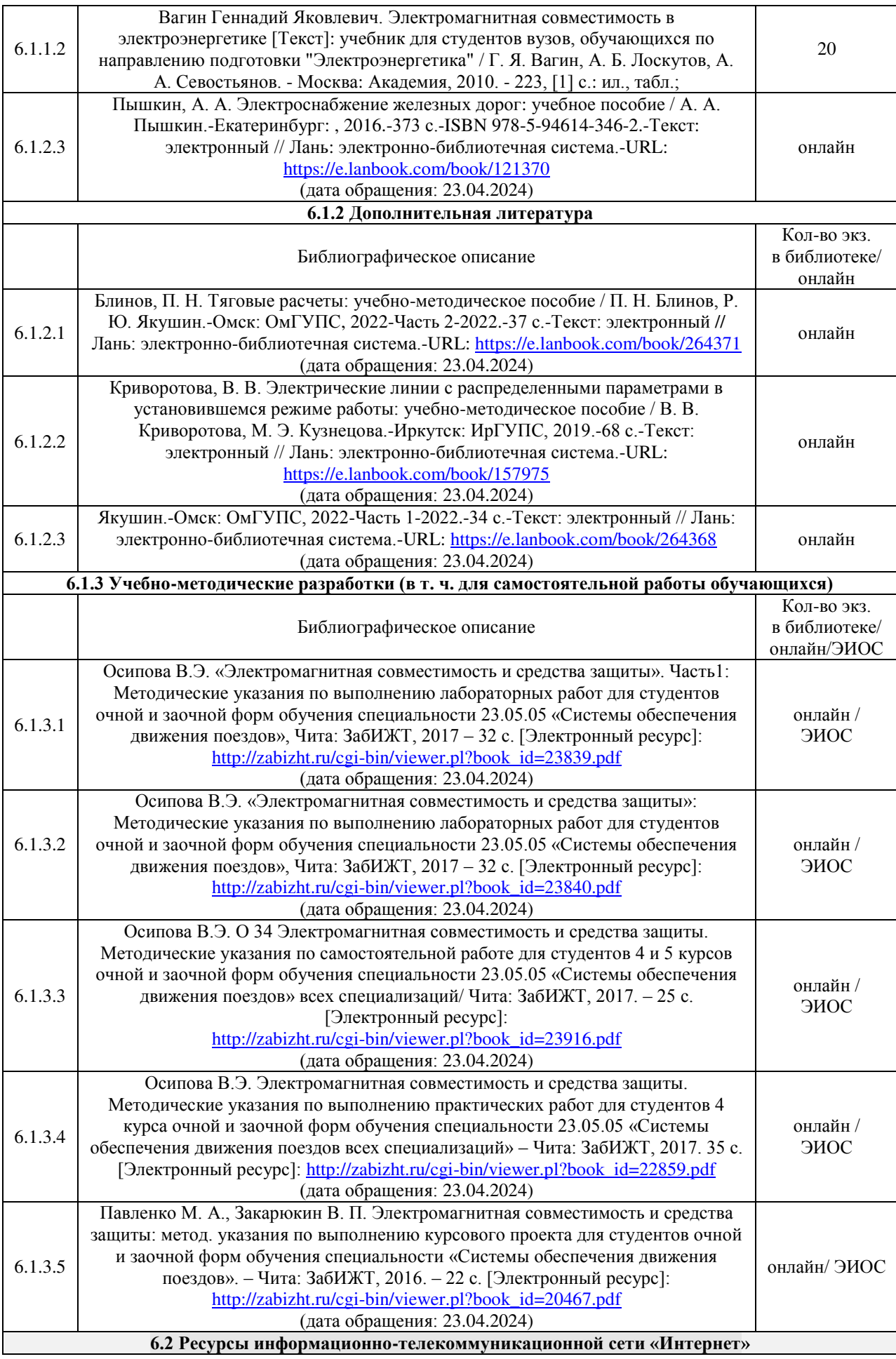

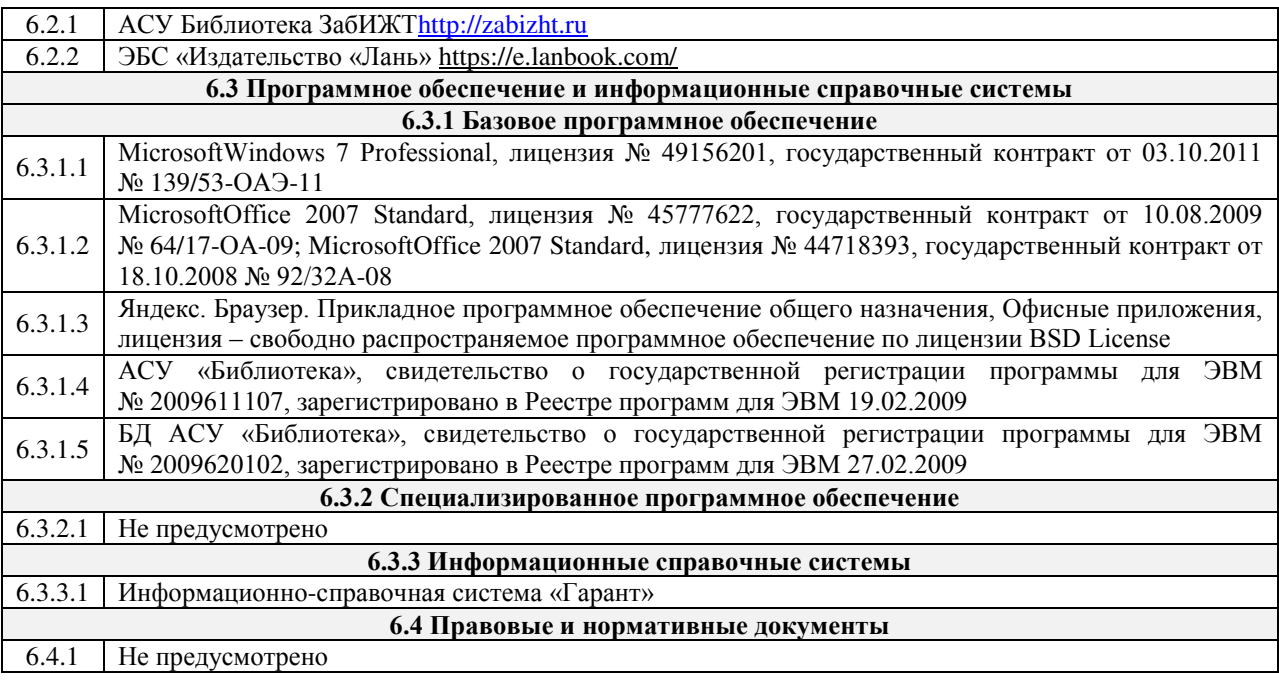

## **7 ОПИСАНИЕ МАТЕРИАЛЬНО-ТЕХНИЧЕСКОЙ БАЗЫ, НЕОБХОДИМОЙ ДЛЯ ОСУЩЕСТВЛЕНИЯ УЧЕБНОГО ПРОЦЕССА ПО ДИСЦИПЛИНЕ**

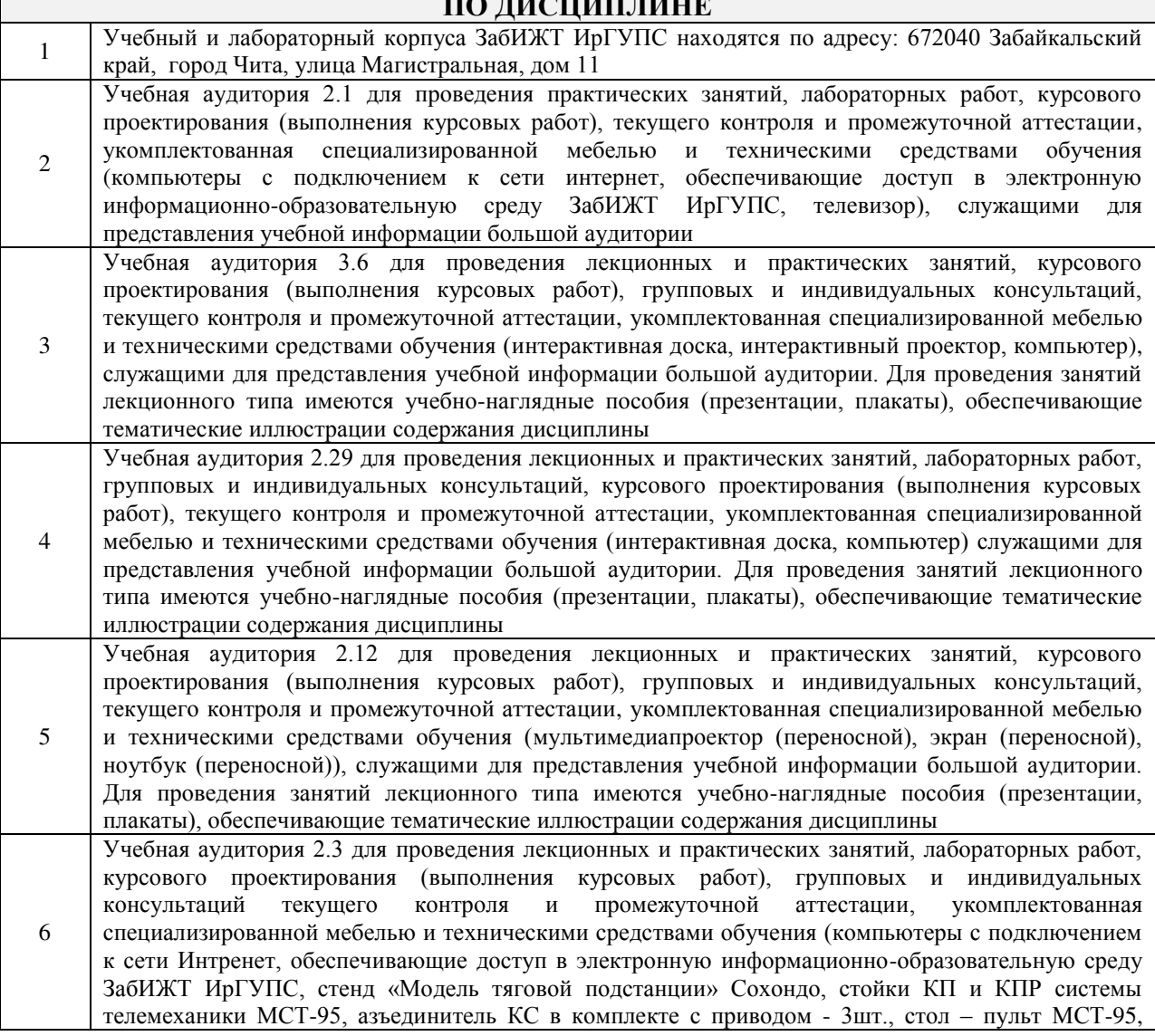

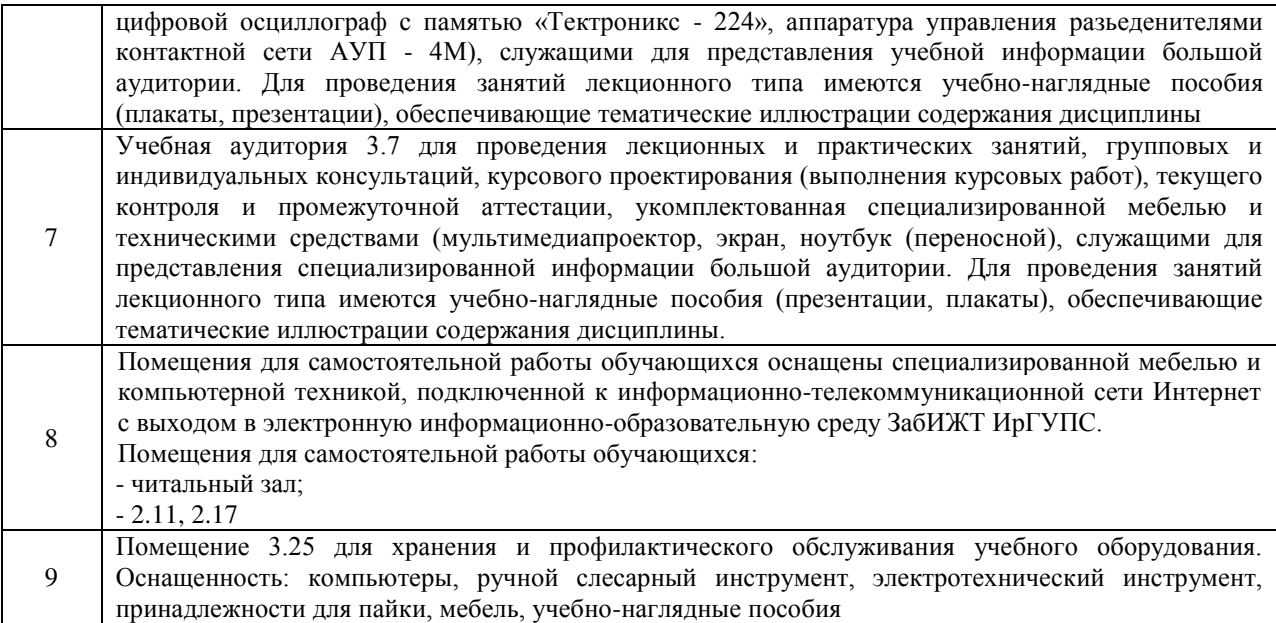

![](_page_11_Picture_227.jpeg)

![](_page_12_Picture_223.jpeg)

![](_page_13_Picture_150.jpeg)

**Приложение № 1 к рабочей программе**

# **ФОНД ОЦЕНОЧНЫХ СРЕДСТВ**

# **для проведения текущего контроля успеваемости и промежуточной аттестации**

#### **1 Общие положения**

Фонд оценочных средств является составной частью нормативно-методического обеспечения системы оценки качества освоения обучающимися образовательной программы.

Фонды оценочных средств предназначены для использования обучающимися, преподавателями, администрацией Института, а также сторонними образовательными организациями для оценивания качества освоения образовательной программы и уровня сформированности компетенций у обучающихся.

В соответствии с требованиями действующего законодательства в сфере образования, оценочные средства представляются в виде ФОС для проведения промежуточной аттестации обучающихся по дисциплине. С учетом действующего в Институте Положения о формах, периодичности и порядке текущего контроля успеваемости и промежуточной аттестации обучающихся (высшее образование – бакалавриат, специалитет, магистратура), в состав ФОС для проведения промежуточной аттестации по дисциплине включаются оценочные средства для проведения текущего контроля успеваемости обучающихся.

Задачами ФОС являются:

– оценка достижений обучающихся в процессе изучения дисциплины;

– обеспечение соответствия результатов обучения задачам будущей профессиональной деятельности через совершенствование традиционных и внедрение инновационных методов обучения в образовательный процесс;

– самоподготовка и самоконтроль обучающихся в процессе обучения.

Фонд оценочных средств сформирован на основе ключевых принципов оценивания: валидность, надежность, объективность, эффективность.

Для оценки уровня сформированности компетенций используется трехуровневая система:

– минимальный уровень освоения, обязательный для всех обучающихся по завершению освоения ОПОП; дает общее представление о виде деятельности, основных закономерностях функционирования объектов профессиональной деятельности, методов и алгоритмов решения практических задач;

– базовый уровень освоения, превышение минимальных характеристик сформированности компетенций; позволяет решать типовые задачи, принимать профессиональные и управленческие решения по известным алгоритмам, правилам и методикам;

– высокий уровень освоения, максимально возможная выраженность характеристик компетенций; предполагает готовность решать практические задачи повышенной сложности, нетиповые задачи, принимать профессиональные и управленческие решения в условиях неполной определенности, при недостаточном документальном, нормативном и методическом обеспечении.

## **2. Перечень компетенций с указанием этапов их формирования. Показатели оценивания компетенций, критерии оценки**

Дисциплина «Электромагнитная совместимость и средства защиты» участвует в формировании компетенции

ПК-2. Способен использовать нормативно-технические документы для контроля качества и безопасности технологических процессов эксплуатации, технического обслуживания и ремонта систем обеспечения движения поездов, их модернизации, оценки влияния качества продукции на безопасность движения поездов, использовать технические средства для диагностики технического состояния систем.

![](_page_16_Picture_305.jpeg)

![](_page_17_Picture_105.jpeg)

\*Форма проведения контрольно-оценочного мероприятия: устно, письменно, компьютерные технологии.

\*\*ПП – практическая подготовка

## **Программа контрольно-оценочных мероприятий заочная форма обучения**

![](_page_18_Picture_292.jpeg)

![](_page_19_Picture_68.jpeg)

\*Форма проведения контрольно-оценочного мероприятия: устно, письменно,

компьютерные технологии.

\*\*ПП – практическая подготовка

#### **2. Описание показателей и критериев оценивания компетенций на различных этапах их формирования. Описание шкал оценивания**

Контроль качества освоения дисциплины включает в себя текущий контроль успеваемости и промежуточную аттестацию. Текущий контроль успеваемости и промежуточная аттестация обучающихся проводятся в целях установления соответствия достижений обучающихся поэтапным требованиям образовательной программы к результатам обучения и формирования компетенций.

Текущий контроль успеваемости – основной вид систематической проверки знаний, умений, навыков обучающихся. Задача текущего контроля – оперативное и регулярное управление учебной деятельностью обучающихся на основе обратной связи и корректировки. Результаты оценивания учитываются в виде средней оценки при проведении промежуточной аттестации.

Для оценивания результатов обучения используется четырехбалльная шкала: «отлично», «хорошо», «удовлетворительно», «неудовлетворительно» и двухбалльная шкала: «зачтено», «не зачтено».

Перечень оценочных средств, используемых для оценивания компетенций на различных этапах их формирования, а также краткая характеристика этих средств приведены в таблице.

![](_page_20_Picture_284.jpeg)

![](_page_21_Picture_267.jpeg)

#### **Критерии и шкалы оценивания компетенций в результате изучения дисциплины при проведении промежуточной аттестации в форме экзамена. Шкала оценивания уровня освоения компетенций**

![](_page_21_Picture_268.jpeg)

![](_page_22_Picture_236.jpeg)

## Тест – промежуточная аттестация в форме экзамена:

![](_page_22_Picture_237.jpeg)

## Защита курсовой работы

![](_page_22_Picture_238.jpeg)

![](_page_23_Picture_207.jpeg)

## **Критерии и шкалы оценивания результатов обучения при проведении текущего контроля успеваемости**

## Разноуровневые задачи

![](_page_23_Picture_208.jpeg)

## Защита лабораторной работы

![](_page_23_Picture_209.jpeg)

## Выполнение курсовой работы

![](_page_23_Picture_210.jpeg)

![](_page_24_Picture_121.jpeg)

## Тестирование – текущий контроль:

![](_page_24_Picture_122.jpeg)

## **3 Типовые контрольные задания или иные материалы, необходимые для оценки знаний, умений, навыков и (или) опыта деятельности, характеризующих этапы формирования компетенций в процессе освоения образовательной программы**

#### **3.1 Образец задания для выполнения лабораторной работы и примерный перечень вопросов для ее защиты, выполняемой в рамках практической подготовки**

Задания для выполнения лабораторных работ и примерные перечни вопросов для их защиты выложены в электронной информационно-образовательной среде ИрГУПС, доступной обучающемуся через его личный кабинет.

Ниже приведен образец задания для выполнения лабораторной работы и примерный перечень вопросов для ее защиты, предусмотренная рабочей программой дисциплины.

Образец задания для выполнения лабораторной работы и примерный перечень вопросов для ее защиты

## **Лабораторная работа №1. Исследование электрических влияний тяговой сети переменного тока на воздушную однопроводную линию**

#### **Задание**

Требуется провести исследования зависимости напряжения электрических влияний по зависимости от следующих параметров:

-ширины сближения провода линии с контактной сетью;

-высоты подвеса провода линии;

-количества контактных подвесок путей.

Определить минимально допустимую величину ширины параллельного сближения провода линии с контактной сетью, при которой напряжение электрических влияний не превышает допустимых значений

#### **Примерный перечень вопросов для защиты лабораторной работы**

1. Что представляет собой простейшая расчетная схема взаимного расположения влияющих и подверженных влиянию проводов.

2. Электрическое влияние, нормы, особенности расчета для однопутных и многопутных участков

3. Основные параметры, влияющие на величину напряжения электрических влияний

4. Ширина параллельного сближения провода линии с контактной сетью

#### **3.2. Типовые разноуровневые задачи**

Разноуровневые задачи выложены в электронной информационно-образовательной среде ЗабИЖТ ИрГУПС, доступной обучающемуся через его личный кабинет.

Ниже приведен образец разноуровневой задачи по теме, предусмотренной рабочей программой дисциплины.

#### Образец разноуровневой задачи

Сравнить ПКЭ для двух вариантов схемы питания потребителей подстанции в трех точках заданной схемы: СШ1, СШ2, СШ3.

Сравнить коэффициент искажения синусоидальности кривой напряжения и коэффициент n-ой гармонической составляющей в трех точках схемы: СШ1, СШ2, СШ3, при наличии и отсутствии БК1.

#### **3.3 Типовые контрольные задания для проведения тестирования**

Фонд тестовых заданий по дисциплине содержит тестовые задания, распределенные по разделам и темам, с указанием их количества и типа.

![](_page_26_Picture_478.jpeg)

#### Структура фонда тестовых заданий по дисциплине

![](_page_27_Picture_539.jpeg)

![](_page_28_Picture_239.jpeg)

Полный комплект ФТЗ хранится в электронной информационно-образовательной среде ЗабИЖТ ИрГУПС и обучающийся имеет возможность ознакомиться с демонстрационным вариантом ФТЗ.

Ниже приведен образец типового варианта итогового теста, предусмотренного рабочей программой дисциплины.

#### Образец типового варианта итогового теста, предусмотренного рабочей программой дисциплины

1. Источниками мешающих влияний не являются:

1. токи в цепях с напряжением класса 25 кВ

2. токи в цепях с напряжением класса 35 кВ

3. токи в цепях с напряжением класса 110 кВ

4. токи в цепях с напряжением класса 0,4 кВ

2. Мешающим влиянием на смежные линии связи и управления, не является:

1. вторичное наведенное напряжение уровня 10000 В

2. вторичное наведенное напряжение уровня 1000 В

3. вторичное наведенное напряжение уровня 100 В

4. вторичное наведенное напряжение уровня 10 В

3. Уровень опасного напряжения на смежную линию связи или управления составляет 2500 В при условии, что время действия защитной коммутационной аппаратуры системы связи не превышает:

1. 1 сек.

2. 0,1 сек.

3. 0,05 сек.

4. 0,01 сек.

4. Уровень опасного напряжения на смежную линию связи или управления составляет 1500 В при условии, что время действия защитной коммутационной аппаратуры системы связи не превышает:

1. 1 сек.

2. 0,1 сек.

3. 0,05 сек.

4. 0,01 сек.

5. Уровень опасного напряжения на смежную линию связи или управления составляет 1000 В при условии, что время действия защитной коммутационной аппаратуры системы связи не превышает:

1. 1 сек.

2. 0,1 сек.

3. 0,05 сек.

4. 0,01 сек.

6. Уровень опасного напряжения на смежную линию связи или управления составляет 500 В при условии, что время действия защитной коммутационной аппаратуры системы связи не превышает:

1. 1 сек.

2. 0,1 сек.

3. 0,05 сек.

4. 0,01 сек.

7. Уровень опасного напряжения на смежную линию связи или управления составляет 50 В при условии, что время действия защитной коммутационной аппаратуры системы связи не превышает:

1. 1 сек.

2. 0,1 сек.

3. 0,05 сек.

4. 0,01 сек.

8. Ширина отвода, земель естественных монополий для ОАО РЖД (на перегонах) составляет, не более:

 $1.100 \text{ M}$ 

2. 50 м.

3. 25 м.

 $4.10<sub>M</sub>$ 

9. Расстояние между проводом воздушной ЛЭП связи и управления и тяговой сетью СТЭ составляет нормативную величину:

1. 11 м.

2. 18 м.

3. 25 м.

4. 40 м.

10. При значительном превышении величины опасного наведенного напряжения в смежной линии связи и управления выполняют операцию <……….> линии.

11. На тяговой сети постоянного тока величина максимально возможного напряжения в контактной сети составляет не более <……….> кВ

12. На тяговой сети переменного тока величина максимально возможного напряжения в контактной сети составляет не более <……….> кВ

13. На тяговой сети постоянного тока величина минимально возможного напряжения в контактной сети составляет не более  $\leq$ ......... > кВ

14. На тяговой сети переменного тока величина минимально возможного напряжения в контактной сети составляет не более <……….> кВ

15. На железной дороге постоянного тока имеются следующие виды электромагнитного влияния: магнитное и <……….> влияния

16. На железной дороге переменного тока имеются следующие виды электромагнитного влияния: электрическое и <……….> влияния

17. Способ защиты от электромагнитного влияния – это экранирование (<……….>) и относ смежной линии.

18. На смежной линии воздушной ЛЭП выравнивание <……….> сопротивлений является способом уменьшения напряжения влияния.

#### **3.4 Типовое задание для выполнения курсовой работы**

Типовое задание для выполнения курсовой работы выложено в электронной информационно-образовательной среде ЗабИЖТ ИрГУПС, доступной обучающемуся через его личный кабинет.

Ниже приведен образец типового задания для выполнения курсовой работы, предусмотренной рабочей программой дисциплины.

#### Образец типового задания для выполнения курсовой работы

Для участка однопутной железной дороги, электрифицированной на переменном токе по системе1х25 кВ или по системе 2х25 кВ и расположенной параллельно ей двухпроводной воздушной линии связи, необходимо выполнить следующее:

Рассчитать наводимые в смежной воздушной линии опасные напряжения при коротком замыкании в тяговой сети и при вынужденном режиме. Расчеты провести в предположении заземления удаленного конца провода связи, а для вынужденного режима дополнительно рассчитать наводимые напряжения при изолированном от земли проводе.

#### **3.5 Типовые вопросы для защиты курсовой работы**

Типовые вопросы для защиты курсовой работы выложены в электронной информационно-образовательной среде ЗабИЖТ ИрГУПС, доступной обучающемуся через его личный кабинет.

Ниже приведен примерный перечень вопросов для защиты курсовой работы.

Примерный перечень вопросов для защиты курсовой работы

- 1. Эквивалентный влияющий ток
- 2. Напряжение опасного влияния
- 3. Напряжение мешающего влияния

4. Вынужденный режим работы контактной сети для однопутного участка на примере схем соединения контактных подвесок путей

- 5. Результирующее напряжение влияния на изолированный от земли провод
- 6. Взаимная индукция и е влияние на величину напряжения влияния
- 7. Коэффициент затухания и его зависимость от номера гармоники

8. Магнитное влияние контактной сети на линии связи. Условия возникновения и изменения влияния.

9. Электрическое влияние на линии связи. Условия возникновения и изменения влияния.

10. Активные и пассивные способы снижения влияния на смежные влияния.

#### **3.6 Перечень теоретических вопросов к экзамену** (для оценки знаний)

**Раздел 1. Общая характеристика проблем ЭМС. Источники электромагнитных влияний и характеристики помех. Основные величины и законы, определяющие влияние**

- 1. Основные термины и определения
- 2. Технические аспекты электромагнитной совместимости

#### **Раздел 2. Общая характеристика электрифицированной железной дороги как источника влияний. Электрическое, магнитное и гальваническое влияния ЭЖД**

1. Экономические аспекты электромагнитной совместимости

2. Организационные аспекты электромагнитной совместимости

#### **Раздел 3. Особенности влияния тяговой сети ЭЖД на смежные линии. Электрическое, магнитное и гальваническое влияния ЭЖД**

1. Электромагнитные помехи: видыи негативные последствия их воздействий.

2. Разновидности электромагнитных помех.

- 3. Уровни и интервалы помех.
- 4. Помехоподавление.

**Раздел 4. Гальваническое влияние тяговой сети ЭЖД на смежные линии. Защита от гальванического влияния**

1. Степень передачи помех.

2. Помехоустойчивость и уровень совместимости

3. Способы описания и основные параметры помех.

#### **Раздел 5. Суммирование напряжений разных видов влияния. Влияющие токи контактной сети в режимах короткого замыкания**

- 1. Описание электромагнитных влияний в частотной и временной областях.
- 2. Возможные диапазоны значений электромагнитных помех
- 3. Классификация электромагнитных помех

#### **Раздел 6. Влияние контактной сети на смежные линии электропередачи. Резонансные эффекты в смежных линиях**

1. Внешние и внутренние источники помех.

2. Источники электромагнитных влияний естественного и искусственного происхождения

3. Функциональные и нефункциональные источники помех.

4. Узкополосные и широкополосные (импульсные и переходные) источники помех.

#### **Раздел 7. Нормирование влияний. Мешающее влияние тяговой сети на смежные линии**

1. Низкочастотные и высокочастотные электромагнитные помехи

2. Электростатические разряды.

#### **Раздел 8. Методы снижения влияний тяговой сети на смежные линии**

1. Переходные процессы при ударах молнии.

2. Коммутационные процессы в цепях высокого напряжения

3. Разряды статического электричества.

4. Испытательные установки и аппаратура для измерений.

#### **3.7 Типовое практическое задание к экзамену** (для оценки умений)

Распределение практических заданий к экзамену находится в закрытом для обучающихся доступе. Разработанный комплект типовых практических заданий к экзамену не выставляется в электронную информационно-образовательную среду ЗабИЖТ ИрГУПС, а хранится на кафедре-разработчике в составе ФОС по дисциплине.

Ниже приведен образец типового практического задания к экзамену.

Образец типового практического задания к экзамену

Определить напряжения магнитных влияний контактной сети на смежную линию связи.

#### **3.8 Типовое практическое задание к экзамену**

(для оценки навыков и (или) опыта деятельности)

Распределение практических заданий к экзамену находится в закрытом для обучающихся доступе. Разработанный комплект типовых практических заданий к экзамену не выставляется в электронную информационно-образовательную среду ЗабИЖТ ИрГУПС, а хранится на кафедре-разработчике в составе ФОС по дисциплине.

Ниже приведен образец типового практического задания к экзамену.

Образец типового практического задания к экзамену

Рассчитать отклонения напряжения при разных схемах питания потребителей

## **4. Методические материалы, определяющие процедуру оценивания знаний, умений, навыков и (или) опыта деятельности, характеризующих этапы формирования компетенций**

В таблице приведены описания процедур проведения контрольно-оценочных мероприятий и процедур оценивания результатов обучения с помощью оценочных средств в соответствии с рабочей программой дисциплины.

![](_page_33_Picture_223.jpeg)

Для организации и проведения промежуточной аттестации составляются типовые контрольные задания или иные материалы, необходимые для оценки знаний, умений, навыков и (или) опыта деятельности, характеризующих этапы формирования компетенций в процессе освоения образовательной программы.

Перечень теоретических вопросов и типовые практические задания разного уровня сложности для проведения промежуточной аттестации обучающиеся получают в начале семестра через электронную информационно-образовательную среду ЗабИЖТ ИрГУПС (личный кабинет обучающегося).

#### **Описание процедур проведения промежуточной аттестации в форме экзамена и оценивания результатов обучения**

Промежуточная аттестация в форме экзамена проводится путем устного собеседования по билетам или в форме компьютерного тестирования.

При проведении промежуточной аттестации в форме собеседования билеты составляются таким образом, чтобы каждый из них включал в себя теоретические вопросы и практические задания.

Билет содержит: один теоретический вопрос для оценки знаний. Теоретический вопрос выбирается из перечня вопросов к экзамену; два практических задания: одно из них для оценки умений (выбирается из перечня типовых простых практических заданий к экзамену); другое практическое задание для оценки навыков и (или) опыта деятельности (выбираются из перечня типовых практических заданий к экзамену).

Распределение теоретических вопросов и практических заданий по экзаменационным билетам находится в закрытом для обучающихся доступе. Разработанный комплект билетов (25-30 билетов) не выставляется в электронную информационно-образовательную среду ЗабИЖТ ИрГУПС, а хранится на кафедреразработчике ФОС на бумажном носителе в составе ФОС по дисциплине.

На экзамене обучающийся берет билет, для подготовки ответа на экзаменационный билет обучающемуся отводится время в пределах 45 минут. В процессе ответа обучающегося на вопросы и задания билета, преподаватель может задавать дополнительные вопросы.

Каждый вопрос/задание билета оценивается по четырехбалльной системе, а далее вычисляется среднее арифметическое оценок, полученных за каждый вопрос/задание. Среднее арифметическое оценок округляется до целого по правилам округления.

При проведении промежуточной аттестации в форме компьютерного тестирования вариант тестового задания формируется из ФТЗ по дисциплине случайным образом, но с условием: 50 % заданий должны быть заданиями открытого типа и 50 % заданий – закрытого типа.

#### **Образец экзаменационного билета**

![](_page_34_Picture_141.jpeg)

*Составил: Емельянов А.Г.*